## User Guide Templates Free

Yeah, reviewing a book User Guide Templates Free could add your near associates listings. This is just one of the solutions for you to be successful. As understood, endowment does not suggest that you have extraordinary points.

Comprehending as without difficulty as union even more than extra will have the funds for each success. neighboring to, the pronouncement as with ease as perspicacity of this User Guide Templates Free can be taken as skillfully as picked to act.

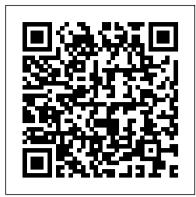

Perl Template Toolkit Packt Publishing Ltd

Maximize the impact and precision of your message! Now in its fourth edition, the Microsoft Manual of Style provides essential guidance to content creators, journalists, technical writers, editors, and everyone else who writes about computer technology. Direct from the Editorial Style Board at Microsoft—you get a comprehensive glossary of both general technology terms and those specific to Microsoft; clear, concise usage and style guidelines with helpful examples and alternatives; guidance on grammar, tone, and voice; and best practices for writing content for the web, optimizing for accessibility, and communicating to a worldwide audience. Fully updated and optimized for ease of use, the Microsoft Manual of Style is designed to help you communicate clearly, consistently, and accurately about technical topics—across a range of audiences and media.

<u>A Guide to the Project Management Body of Knowledge</u> (PMBOK® Guide) – Seventh Edition and The Standard for Project Management (RUSSIAN) ScholarlyEditions Among the many different approaches to "templating" with Perl--such as Embperl, Mason, HTML::Template, and hundreds of other lesser known systems--the Template Toolkit is widely recognized as one of the most versatile. Like other templating systems, the Template Toolkit allows programmers to embed Perl code and custom macros into HTML documents in order to create customized documents on the fly. But unlike the others, the Template Toolkit is as facile at producing HTML as it is at producing XML, PDF, or any other output format. And because it has its own simple templating language, templates can be written and edited by people who don't know Perl. In short, the Template Toolkit combines the best features of its competitors, with ease-of-use and flexibility, resulting in a technology that's fast, powerful and extensible, and ideally suited to the production and maintenance of web content and other dynamic document systems. In Perl Template Toolkit you'll find detailed coverage of this increasingly popular technology. Written by core members of the technology's development team, the book guides you through the entire process of installing, configuring, using, and extending the Template Toolkit. It begins with a fast-paced but thorough tutorial on building web content with the Template Toolkit, and then walks you through generating and using data files, particularly with XML. It also provides detailed information on the Template Toolkit's modules, libraries, and tools in addition to a complete reference manual. Topics in the book include: Getting started with the template toolkit The Template language Template directives Filters Plugins Extending the Template Toolkit Accessing databases XML Advanced static web page techniques Dynamic web content and web applications The only book to cover this important tool, Perl Template Toolkit is essential reading for any Perl programmer who wants to create dynamic web content that is remarkably easy to maintain. This book is your surfire guide to implementing this fast, flexible, and powerful templating system. Song Sheets to Software TeachUcomp Inc. PMBOK&® Guide is the go-to resource for project management practitioners. The project management profession has significantly evolved due to emerging technology, new approaches and rapid market changes. Reflecting this evolution, The Standard for Project Management enumerates 12 principles of project management and the PMBOK&® Guide & – Seventh Edition is structured around eight project performance domains. This edition is designed to address practitioners' current and future needs and to help them be more proactive, innovative and nimble in enabling desired project outcomes. This edition of the PMBOK&® Guide: • Reflects the full range of development approaches (predictive, adaptive, hybrid, etc.); • Provides an entire section devoted to tailoring the development approach and processes; • Includes an expanded list of models, methods, and artifacts; • Focuses on not just

delivering project outputs but also enabling outcomes; and • Integrates with PMIstandards+<sup>™</sup> for information and standards application content based on project type, development approach, and industry sector.

## iPad Pro: The 2020 Ultimate User Guide For all iPad Mini, iPad Air, iPad Pro and iOS 13 Owners The Simplified Manual for Kids and Adult (3rd Edition) DIANE Publishing

The Best Easy-to-Use Guide to Joomla!TM--The World's #1 Open Source Content Management System If you want to build sophisticated websites that can be easily edited and updated, you need to master Joomla. Now there's an easy-to-read, easy-to-use guide to Joomla! for every site manager, administrator, and developer. Leading Joomla! consultant Barrie North covers all you need to get results: installation, administration, site organization, template development, content updates, and a whole lot more. You'll find tips, tricks, and troubleshooting solutions, as well as three start-to-finish case studies. New to Joomla? No problem! This book starts with the simplest design and system concepts and builds your expertise step-by-step. You'll rapidly master Joomla!'s power, even if you have no content management, scripting, or CSS and how to use other computing languages expertise. Experienced with Joomla!? You'll turn to this book constantly for its authoritative, plain-English, example-rich Joomla! 1.5 reference content. Understand content management, what Joomla! does, and how its components fit together Build Joomla! sites from scratch and systematically customize them to your needs presentations Extensions and applications: Organize content with sections, categories, blogs, and tables Create Dashboards, Tufte handouts, dynamic pages and effective navigation Work with Joomla! modules xaringan/reveal.js presentations, websites, and components Learn how to optimize your Joomla! sites for search engines Follow three start-to-finish case studies: building a school website, a small business site, and a blog Identify the most valuable Joomla! extensions and add-ons: find them and use them About the Website The accompanying site, www.joomlabook.com, provides five fully functional Joomla! sites with live follow-along examples from the book and up-to-date information on Joomla!. Joomla! 1.5 CPanel User Guide and Tutorial "HELP! My Students Can't Write!" Why You Need a Writing Revolution in Your Classroom xaringan, and animation. He has published and How to Lead It. The Writing Revolution (TWR) provides a clear method of instruction that you can use no matter what Technical Documents with R Markdown, and subject or grade level you teach. The model, also known as The Hochman Method, has demonstrated, over and over, that it can turn weak writers into strong communicators by focusing on specific techniques that match their needs and by providing them with targeted feedback. Insurmountable as the challenges faced by many students may seem, TWR can make a dramatic difference. And the method does more than improve writing skills. It also helps: Boost reading comprehension Improve organizational and study skills Enhance speaking abilities Develop analytical capabilities TWR is as much a method of teaching content as it is a method of teaching writing. There's no separate writing block and no separate writing curriculum. Instead, teachers of all subjects adapt the TWR strategies and activities to their current curriculum and weave them into their content instruction. But perhaps what's most revolutionary about updates, and a whole lot more. You'll find neverout of learning to write well. It breaks the writing process down into manageable chunks and then has students practice the chunks they need, repeatedly, while also learning content.

CPanel User Guide and TutorialPackt Publishing Ltd

Effective Training Manuals "O'Reilly Media, Inc."

R Markdown: The Definitive Guide is the first official book authored by the core R Markdown developers that provides a comprehensive and accurate reference to the R Markdown ecosystem. With R Markdown, you can easily create reproducible data analysis reports, presentations, dashboards, interactive applications, books, dissertations, websites, and journal articles, while enjoying the simplicity of Markdown and the great power of R and other languages. In this book, you will learn Basics: Syntax of Markdown and R code chunks, how to generate figures and tables, Built-in output formats of R Markdown: PDF/HTML/Word/RTF/Markdown documents and ioslides/Slidy/Beamer/PowerPoint

books, journal articles, and interactive tutorials Advanced topics: Parameterized reports, HTML widgets, document templates, custom output formats, and Shiny documents. Yihui Xie is a software engineer at RStudio. He has authored and co-authored several R packages, including knitr, rmarkdown, bookdown, blogdown, shiny, three other books, Dynamic Documents with R and knitr, bookdown: Authoring Books and blogdown: Creating Websites with R Markdown. J.J. Allaire is the founder of RStudio and the creator of the RStudio IDE. He is an author of several packages in the R Markdown ecosystem including rmarkdown, flexdashboard, learnr, and radix. Garrett Grolemund is the co-author of R for Data Science and author of Hands-On Programming with R. He wrote the lubridate R package and works for RStudio as an advocate who trains engineers to do data science with R and the Tidyverse. User Story Mapping Lulu.com The First E asy-to-Use Guide to Joomla! -The World's #1 Open Source Content Management System If you want to build sophisticated websites that can be easily edited and updated, you need to master Joomla!-the world's #1 open source content management system. Now there's an easy-to-read, easy-to-use guide to Joomla! for every site manager, administrator, and developer. Leading Joomla! consultant Barrie North covers all you need to get results: installation, administration, site organization, template development, content the TWR method is that it takes the mystery before-published tips, tricks, and troubleshooting solutions, as well as three start-to-finish case studies. New to Joomla? No problem! This book starts with the simplest design and system concepts, and builds your expertise step-by-step. You'll rapidly master Joomla!'s power, even if you have no content management, scripting, or CSS expertise. Experienced with Joomla !? You'll turn to this book constantly for its authoritative, plain-English, example-rich Joomla! 1.0 and 1.5 reference content. • Understanding content management, what Joomla! does, and how its components fit together • Building Joomla! sites from scratch, and systematically customizing them to your needs · Organizing content with sections, categories, blogs, and tables · Creating dynamic pages and effective navigation • Working with Joomla! modules and components · Search engine optimization for Joomla! sites · Start-to-finish case studies: building a school website, an ecommerce site, and a blog  $\,\cdot\,$  The most valuable Joomla! extensions and add-ons: finding them, and using them • Key differences between Joomla! 1.0 and 1.5, and what they mean to you About the Website The accompanying site for the Joomla 1.5

Microsoft Manual of Style Jossey-Bass Catalog of the most often requested AT&T documents.

The AT&T Documentation Guide CRC Press PCMag.com is a leading authority on technology, delivering Labs-based, independent reviews of the latest products and services. Our expert industry analysis and practical solutions help you make better buying decisions and get more from technology.

Scientific and Technical Aerospace Reports Apress

InfoWorld is targeted to Senior IT professionals. Content is segmented into Channels and Topic Centers. InfoWorld also celebrates people, companies, and projects. **Open Strategy** Project Management Institute

book, provides five fully functional Joomla! sites mapping, with an exercise to learn key concepts with live follow-along examples from the book and up-to-date information on Joomla! The site also includes An active forum where you can ask questions specific to chapters from the book from a Joomla expert 5 fully functional Joomla 1.5 live follow-along examples from the book. You can browse the sites and their backends live online. Downloads of 5 free websites for Joomla 1.5 based on various chapter of the book. These are SQL dumps you can import to instantly give you a completed Joomla site. 4 free tutorial templates and 3 free templates from joomlashack.com including the popular commercial template - JS Aqualine!

A New Tool for Evaluating Program Content SDC Publications

PCMag.com is a leading authority on technology, delivering Labs-based, independent reviews of the latest products and services. Our expert industry analysis and practical solutions help you make better buying decisions and get more from technology.

The Writing Revolution Packt Publishing Ltd Colorful eye-catching Guide of English Grammar helps you improve your English without any grammar rules! Just look at the Grammar Template and get new experience step by step from the essential grammar to the complex grammar constructions. English Grammar in Templates: Book 1 starts with the basics of English and shows the correct use of verbs, adjectives, nouns, infinitives, degrees of comparison, general and special questions, and other grammar topics in a simple and visual way. Speak correctly without dull grammar rules! ? No more grammar rules ? No more mistakes ? No more doubts Suitable for any level of English learners from beginners to confident speakers to streamline the grammar experience. English Grammar in Templates: Book 1 covers basic and intermediate grammar in Simple Tenses according to the research, nearly 85% of communication in English occurs precisely using the Past, Present, and Future Simple tenses.

Bowker's Law Books and Serials in Print Manning Publications Company Azure Resource Manager (ARM) templates are declarations of Azure resources in the JSON format to provision and maintain them using infrastructure as code. This book gives practical solutions and examples for provisioning and managing various Azure services using ARM templates. InfoWorld SIAM InfoWorld is targeted to Senior IT professionals. Content is segmented into Channels and Topic Centers. InfoWorld also celebrates people, companies, and projects. Packt Publishing Ltd A tutorial explaining how to use the Extensible Stylesheet Language Transformation to convert elements to attributes and read in multiple documents at once offers a syntax reference and discusses XSLT processors. The Definitive Guide TeachUcomp Inc. InfoWorld is targeted to Senior IT professionals. Content is segmented into Channels and Topic Centers. InfoWorld also celebrates people, companies, and projects. Azure Strategy and Implementation Guide "O'Reilly Media, Inc." This workbook is for those who wish to learn OpenOffice.org Writer version 2. Filled with time-saving tips and helpful advice, the No Stress Tech Guide leads the novice and intermediate user through the features of Writer. ARPACK Users' Guide Fultus Corporation User story mapping is a valuable tool for software development, once you understand why and how to use it. This insightful book examines how this often misunderstood technique can help your team stay focused on users and their needs without getting lost in the enthusiasm for individual product features. Author Jeff Patton shows you how changeable story maps enable your team to hold better conversations about the project throughout the development process. Your team will learn to come away with a shared understanding of what you're attempting to build and why. Get a high-level view of story

quickly Understand how stories really work, and how they come to life in Agile and Lean projects Dive into a story's lifecycle, starting with opportunities and moving deeper into discovery Prepare your stories, pay attention while they're built, and learn from those you convert to working software <u>PC Mag</u> Pearson Education India Lists citations with abstracts for aerospace related reports obtained from world wide sources and announces documents that have recently been entered into the NASA Scientific and Technical Information Database.